中山市农村财务票据失效声明

本中山市大涌镇起凤环社区股份合作经济联合社于 2021年4月2日开具中山市农村财务票据,农村财务票据名 称收款收据, 农村财务票据号码大涌镇 (2021) 0015457, 票据小写金额为: 50255元, 大写金额为: 伍拾万零贰仟伍 值伍捡元,因票据大小写金额不一致,且票据第二联:客户 联已经给付缴款人,缴款人把第二联收据联遗失了,遗失地 点为起凤环社区内,故现声明此号码的农村财务票据失效。

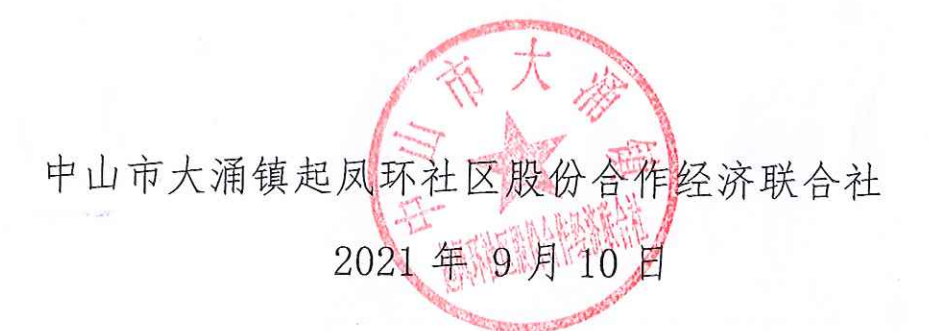

(联系人:李小姐 联系电话: 87128001)

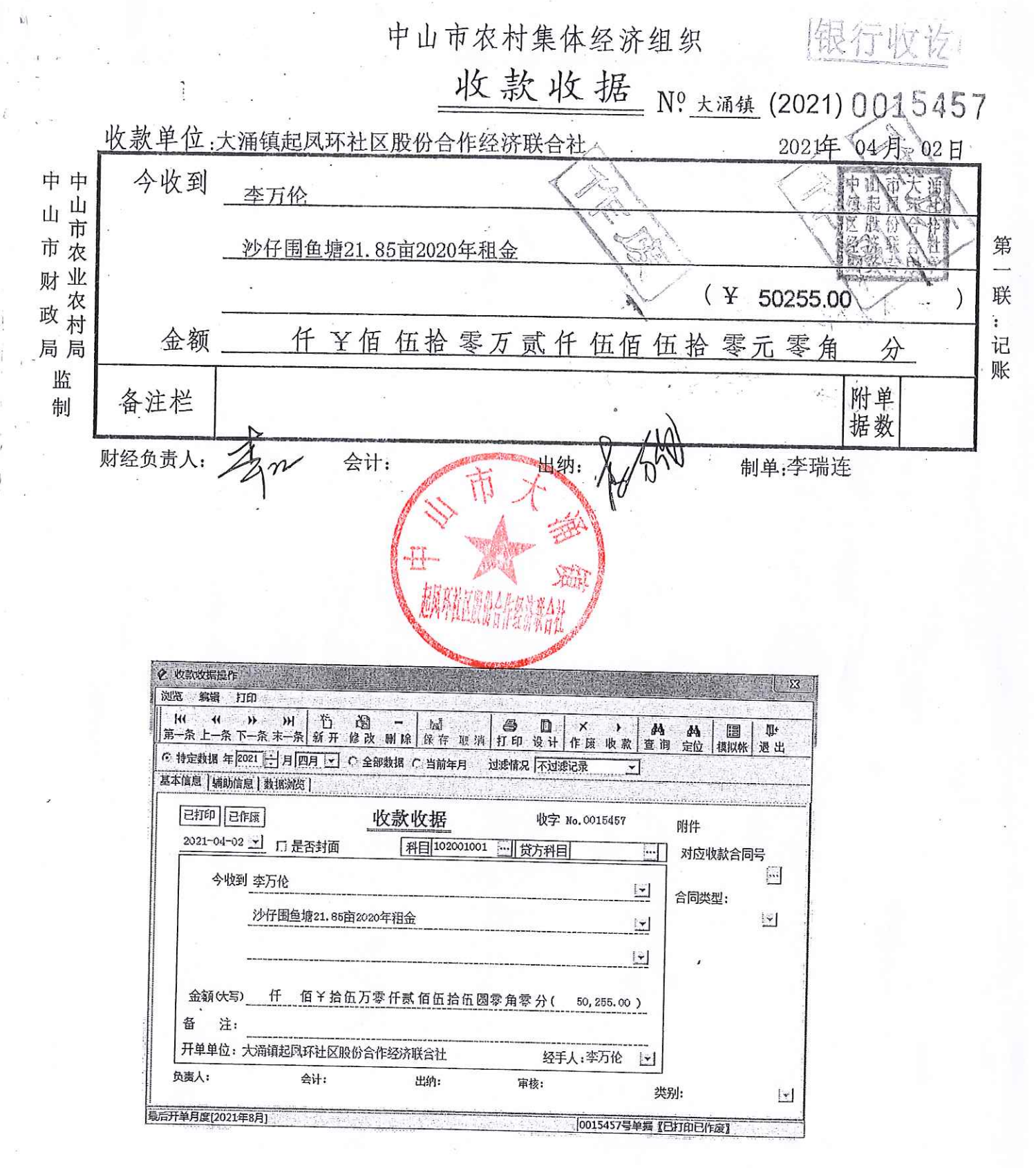

## 遗失声明

本人李万伦(身份证号码: 440 6411) 于 2021年04 月 02日缴交的"沙仔围"鱼塘 21.85 亩 2020 年租金金额为人民币伍 万零贰佰伍拾伍元正 (¥50255.00元), 但因收据版本更换了, 出纳 没有注意到大写金额错位,导致打印出来的收据大写金额为伍拾万 零贰仟伍佰伍拾元,但实质上,该收据金额为人民币伍万零贰佰伍 拾伍元正 (¥50255.00元), 现出纳要求退回该收据作废重开, 但本 人因不慎遗失了该收据原件(收据号码: 大涌镇(2021) 0015457), 特此声明原件作废。

声明人签名: 261 日期: 2021年5月6日

(他发生的, 青、鸡扁桐、梨性、狐经、转出